# PCAN-Router FD 概要 RODUCT\_Ver.1.0

2019.09.18 PRODUCT\_Ver.1.0

## □ CAN FD 2ch プログラマブル・コンバータ

- $\Box$  CAN FD ISO, CAN FD non-ISO, CAN 2.0 A/B (25 kbit/s  $\sim$  1 Mbit/s)
	- $\blacksquare$  アードトレーション: 25 kbit/s ~ 1 Mbit/s
	- $\blacksquare$  データ・フィールド: 25 kbit/s ~ 12 Mbit/s
- □ ファームウェア書き換え可能
	- GNU Cコンパイラ付属: Windows 10, 8.1(32/64-bit)
	- サンプルプログラム付属
	- PCにPCANインターフェイス接続にてCANを介して書込み(書込みソフト: PCAN-Flash付属) (PCANインターフェイスは別途購入が必要)
- □ コネクタ(2種類)
	- 2個の9ピンD-Sub(オス): IPEH-002214
	- 1個の10ピンPhoenix 端子台: IPEH-002215
- □ 用涂:
	- CAN と CAN FD 間のコンバータ
	- CAN / CAN FD シミュレーション(シグナル発生器)
	- その他 プログラミング次第

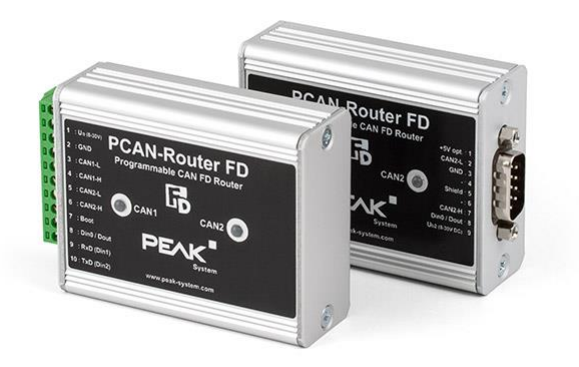

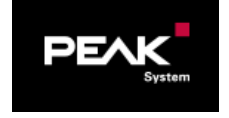

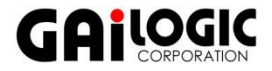

## PCAN-Router 概要 Ware 2

## □ CAN 2ch プログラマブル・コンバータ

- $\Box$  CAN 2.0 A/B (40 kbit/s ~ 1 Mbit/s)
- ロ ファームウェア書き換え可能
	- GNU Cコンパイラ付属: Windows 10, 8.1(32/64-bit)
	- サンプルプログラム付属
	- PCにPCANインターフェイス接続にてCANを介して書込み(書込みソフト: PCAN-Flash付属) (PCANインターフェイスは別途購入が必要)
- コネクタ(& アイソレーション)で3種類
	- 2個の9ピンD-Sub(オス): IPEH-002210
	- 2個の9ピンD-Sub(オス)アイソレーション(CAN2のみ): IPEH-002211
	- 1個の10ピンPhoenix 端子台: IPEH-002210-P
- 用途:
	- CAN 2ch 間のコンバータ
	- CAN シミュレーション(シグナル発生器)
	- その他 プログラミング次第

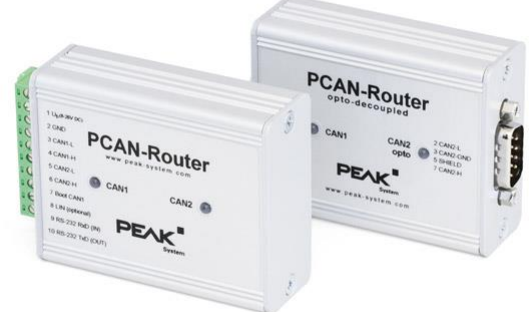

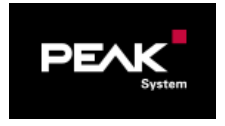

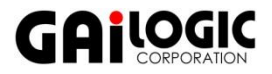

テクニカル・スペック (1/2) slide 3

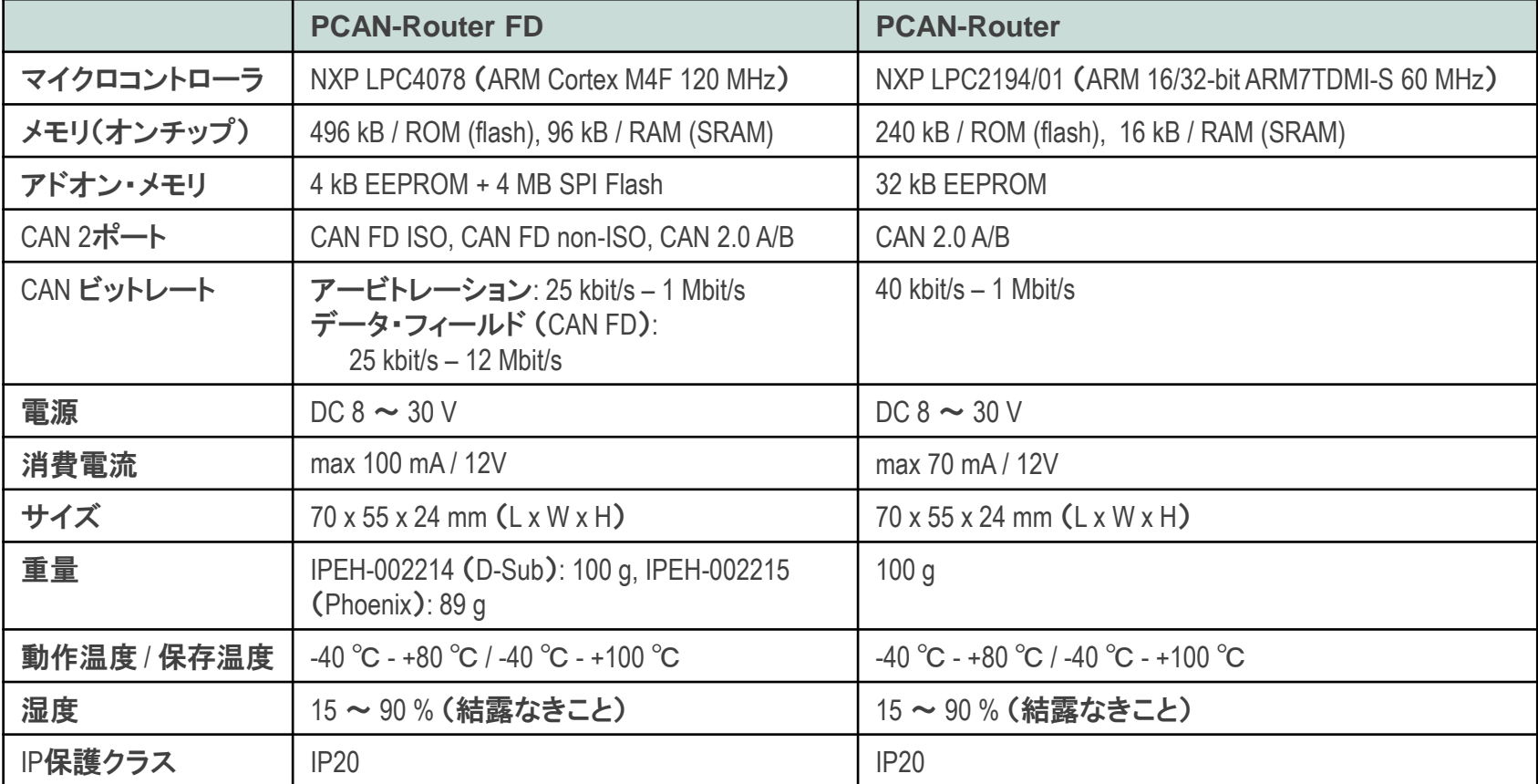

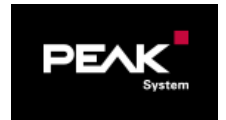

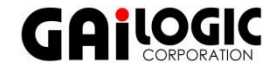

テクニカル・スペック (2/2) slide 4

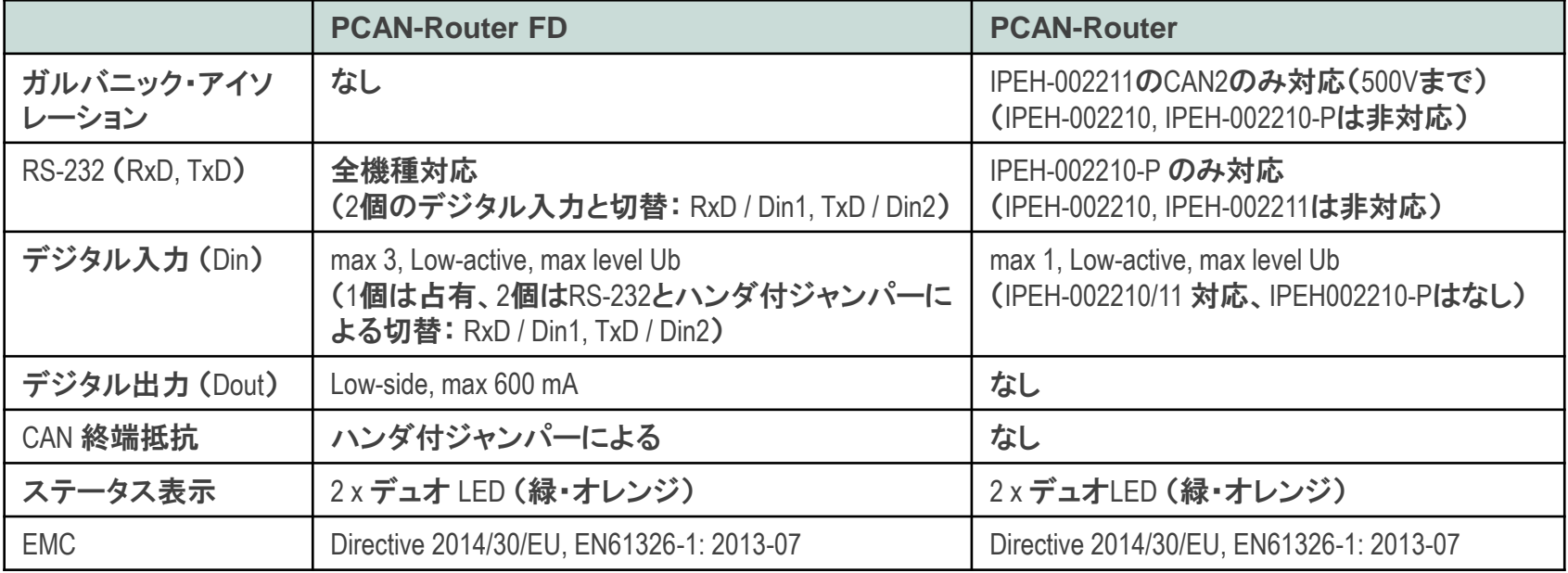

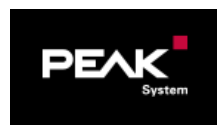

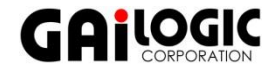

ピンアサイン Slide <sup>5</sup>

### **PCAN-Router FD**

**IPEH-2214** (D-Sub9 x 2)

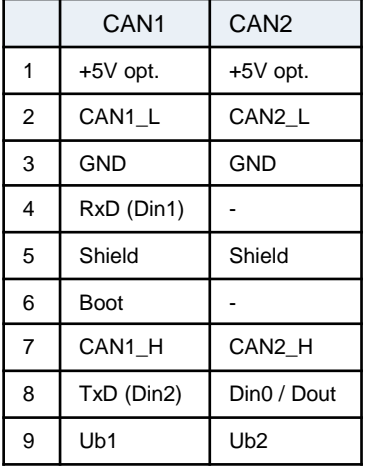

#### **IPEH-2215** (10ピン Phoenix端子台)

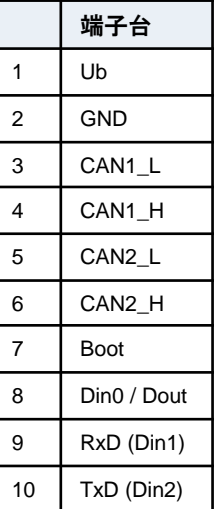

### **IPEH-002210 PCAN-Router**

(D-Sub9 x 2)

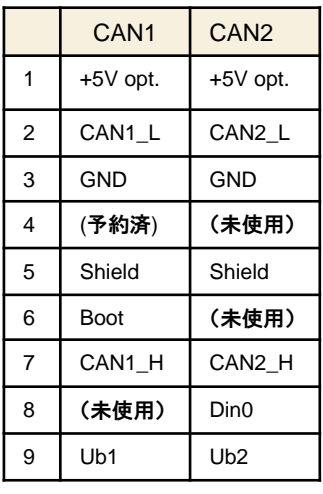

### **IPEH-002211**

(D-Sub9 x 2)

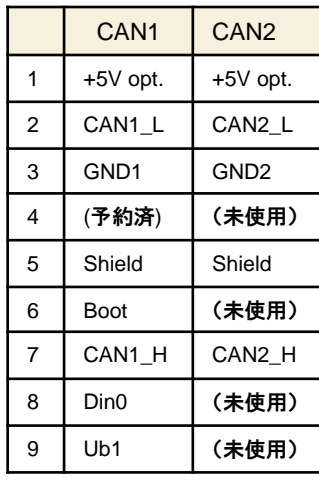

#### **IPEH-2210-P** (10ピン Phoenix端子台)

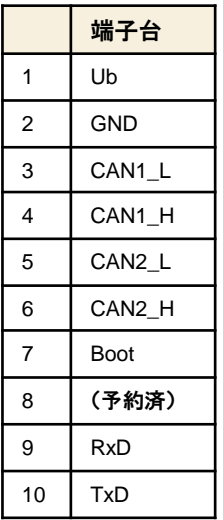

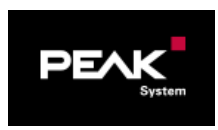

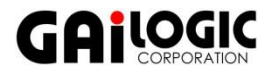

## 開発手順 Slide 6

### □ PCANドライバのインストール

- □ 付属DVDを挿入し、English → Drivers
- □ GNU ARMツールチェーン(Cコンパイラ)のインストール
	- 付属DVDのDevelop¥Microcontroller hardware¥PCAN-Router FD¥Compiler (PCAN-Routerの場合は、PCAN-Router FDの箇所がPCAN-Routerになります。)
- □ プログラム開発(サンプルプログラムを元に)
	- 付属DVDのDevelop¥Microcontroller hardware¥PCAN-Router FD¥Example (PCAN-Routerの場合は、PCAN-Router FDの箇所がPCAN-Routerになります。必要なサンプルをコピー。)

### □ ファームウェア書込み(付属のPCAN-FlashソフトウェアによりCANを介して)

- PCANインターフェイスでPCと接続(「ファームウェア書き込み」の図参照)
- BootピンをHレベルにし(1~10 kΩでプルアップを推奨)、電源を投入
	- LED: CAN1 オレンジ点滅、 CAN2 オレンジ点灯
- n PCAN-Flashを起動し、ハードウェアとbinファイルを設定し実行
	- ◼ 付属DVDのDevelop¥Microcontroller hardware¥PCAN-Router¥PCAN-Flash をローカルにコピー
	- PcanFlash.exe **を起動**

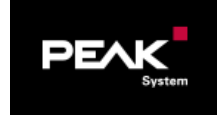

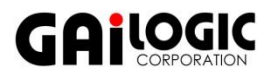

# ファームウェア書込み Slide 7

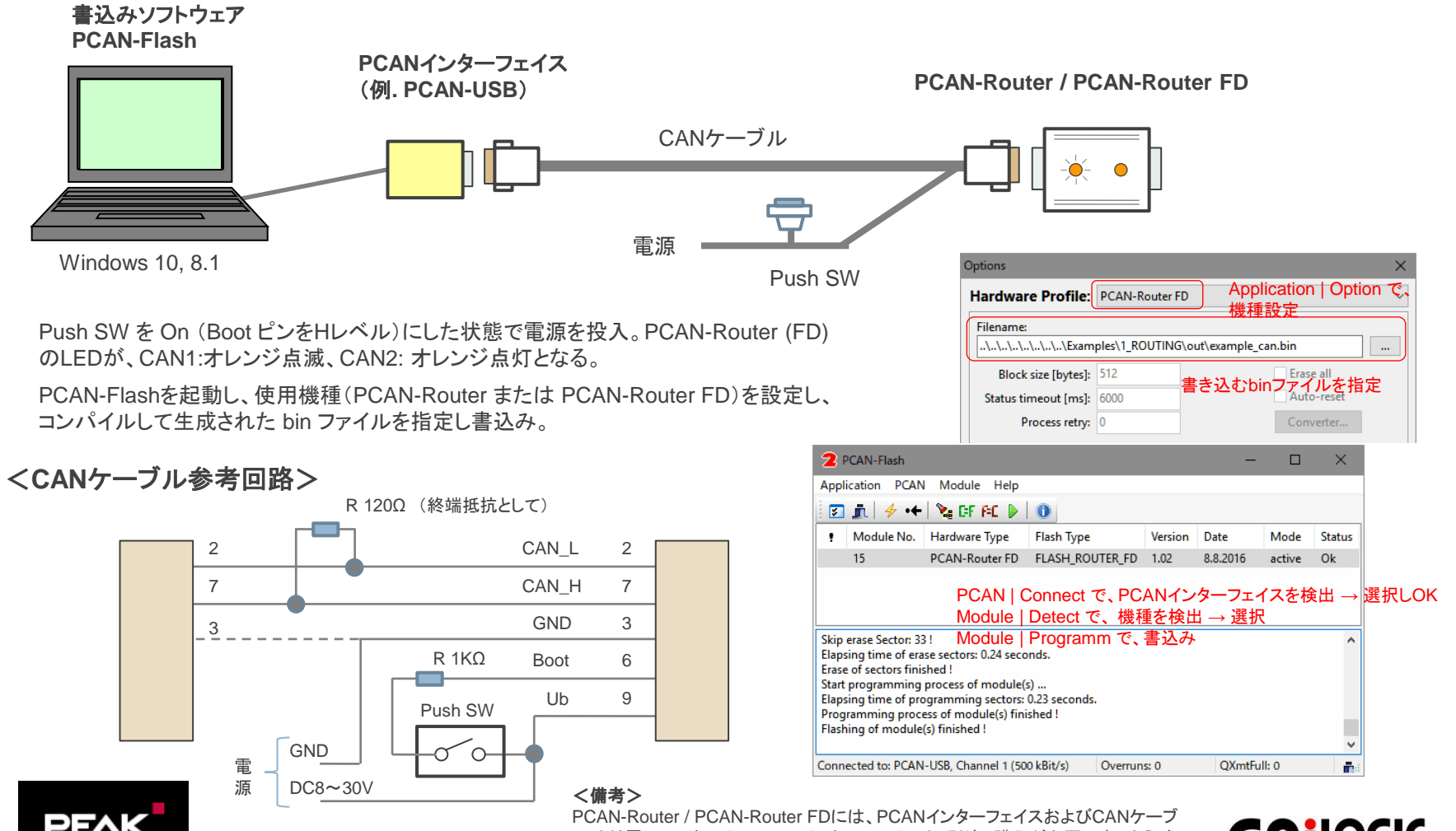

ルは付属していません。PCANインターフェイスは、別途、購入が必要です。上記参 考回路のCANケーブルは、販売していないので、作製が必要です。

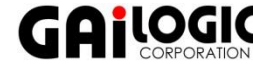

## サンプル Slide <sup>8</sup>

- □ 1 ROUTING CAN1とCAN2間でルーティング。メッセージはそのままで変更なし。
- □ 2 EEPROM EEPROM使用法。
- □ 3 TIMER おんちゃん 周期メッセージ送信。
- □ 4 BOOTLOADER ファームウェアからPCAN-Flashを起動する方法。PCAN-Flashソフトウェアとは
- □ 5 SIGNALS シグナル修正。
- □ 6 LISTENONLY リッスンオンリ。
- □ 7 CAN TO SER ASCII CANデータをシリアルポートに転送。

#### **PCAN-Router FD**のみ

- □ 8 SPI\_FLAHS オンボードSPI Flashの基本的な使用法。
- 
- 
- 
- 
- □ 9\_PCAN\_FLASH ファームウェア実行時にPCAN-Flashソフトウェアの使用法。

互換性なし(PCAN-Router FD: 互換性をとるには、9\_PCAN\_FLASHを参照)。

- □ A CAN FD CANメッセージをCAN FDメッセージに変換。
- □ B FPU B FPU FPUを使用した浮動小数点演算。

#### 注意:

サンプル自体は上記の1~7が同様の構成です。ただし、PCAN-Router FD と PCAN-Router で、関数・構造体等が異なるので、PCAN-Router用に作 成されたCソースはPCAN-Router FDでは動作しません。Cソースを修正し、コンパイルする必要があります。

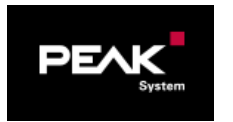

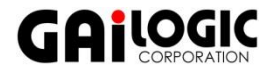